## **أ. نوع ومدخل البحث**

في هذا البحث، يستخدم الباحثة ة النهج الكمّي. والطريقة البحثية المستخدمة هي الطريقة نصف التجريبية التي يتم فيها الانخراط المباشر في الميدان لدراسة فعالية استخدام وسيلة " Wordwall في تعليم المفردات في الصف الثامن في مدرسة ثانوية سيتي مريم بنجرماسين.

الباحثة ة المستخدم في هذا البحث هو التجربة شبه العشوائية (تصميم تجربة شبه عشوائية)، والهدف منها هو توقع الحالة التي يمكن تحقيقها بالضبط من خلال التجربة الفعلية، لكنها لا تشمل التحكم والتلاعب بجميع المتغيرات ذات الصلة، للكشف عن العلاقة السببية عن طريق إشراك مجموعة السيطرة كإضافة إلى مجموعة التجربة وشرح هذه العلاقة، وتوضيح الأسباب والنتائج لحدوث حدث أو كليهما وتطويرهما من خلال الاختبار الأولى والاختبار النهائي، وكذلك لمعرفة الفروق في القدرات الأولية بين الصفين. في مجموعة فصول التجربة، قدم الباحثة ة إجراءً يشمل استخدام لعبة التعليم "Wordwall " في تعليم المفردات، بينما استمرت مجموعة السيطرة في استخدام نموذج التعليم الاعتيادي، والذي يتضمن استراتيجية التعليم بالتكرار أو التمرينات.^` **ب. تصميم البحث**

في هذا البحث، فإن التجربة شبه العشوائية أو التجربة الزائفة في الأساس نفسها كما هو موضح في البحث التجريبي المذكور أعلاه. وفي الأبحاث التجريبية النقية في مجال التعليم، يتم اختيار الموضوع أو المشارك في البحث بطريقة عشوائية حيث يكون لكل فرد فرصة متساوية ليصبح موضوع البحث. يقوم الباحثة ة بتلاعب الموضوعات، وهذا يعني أن المجموعة العشوائية غالباً ما يتم استخدامها كأساس لتحديد المجموعة التجريبية

<sup>18</sup> Zainal Arifin dkk, *Penelitian pendidikan* (Bandung : PT.Remaja Rosdakarya : 2012) hlm 74

والمجموعة الضابطة. تصميم التجربة شبه العشوائية المستخدم في هذا البحث هو تصميم مجموعات غير المتكافئة قبل وبعد التجربة مع مجموعة السيطرة. يعتبر هذا التصميم هو الأكثر جدوى لتطبيقه في مجال التعليم أو المدارس، لأن<sup>د</sup>ْ'. في هذا البحث، يستخدم الباحثة ة الفصول أو المجموعات الموجودة بالفعل، ثم يُجري اختبارًا قبل التجربة، ويُنفذ ن المعالجة التجريبية في مجموعة التجربة، ثم يُجري اختبارًا بعد التجربة في مجموعة التجربة ن كرلموعة السيطرة.

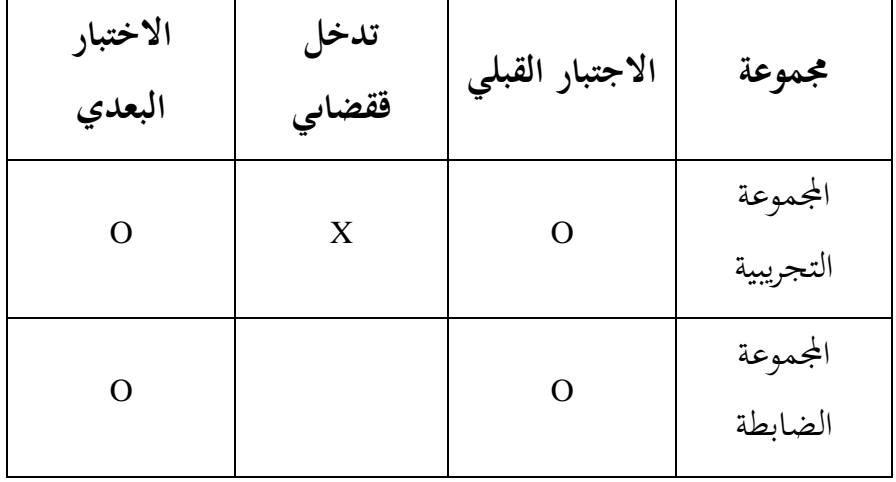

**اجلدول :4.2 تصميم اجملموعات غري املتكافئة قبل وبعد التجربة مع جمموعة السيطرة**

**ج. موضوع البحث**

في هذا البحث، يتم اختيار موضوع البحث حول "فعالية استخدام وسيلة تطبيق ووردوال Wordwall في تعليم المفردات العربية في الفصل الثامن بمدرسة ستي مريم ادلتوسطة االسبلمية بنجرماسُت".

 $\overline{a}$ 

<sup>19</sup> Edy Purwanto, *Metodologi Penelitian Kuantitatif*, (Yogyakarta: Pustaka Pelajar, 2020). Hlm, 134.

**د. جمتمع البحث وعينته** .ٔ رلتمع البحث

مجتمع هو المجموع الكلي للكائنات المدروسة، سواء كانت أشخاصًا أو أشياءً ن ن أو أحداثًا أو قيمًا أو أي مسائل أخرى. في هذا البحث، تتمثل السكان في طلاب ام<br>ا الصف الثامن في بمدرسة ستى مريم المتوسطة الاسلامية بنجرماسين. يقوم الباحثة ة بإختيار فصلين يتم اختيارهما ليكونا فصلا تجريبيا وفصلا ضابطًا بناءً على البيانات التي ن يتم الحصول عليها والتي يأخذها الباحثة ة بعين الاعتبار . ``

**اجلدول 4.3 جمتمع البحث من مجيع الطلبة الصف الثامن يف ابملدرسة سييت مرمي املتوسطة اإلسالمية بنجرماسني**

| العدد                  | الصف     |
|------------------------|----------|
| ٣٦                     | الثامن أ |
| $\mathsf{r}\mathsf{v}$ | الثامن ب |
| $\mathsf{Y}\mathsf{Y}$ | الجملة   |

.ٕ عينة البحث

المصطلح "العينة" يشير إلى مجموعة من حيث يحصل الباحثة ة على المعلومات التي فيما بعد سيتم تعميمها على مجموعة أكبر. تقنية اختيار العينة أو طريقة جمع العينة في هذا البحث هي بتقنية الاختيار القصدي، حيث يستخدم الباحثة ة رأيه الشخصي لاختيار العينة. في عينة التحديدية، يستخدم الباحثة ة التقديرات لاختيار العينة التي، برأيه، ستوفر البيانات التي يحتاجها الباحثة ة، استنادًا إلى المعرفة التي اكتسبوها مسبقًا. ن العينة المستخدمة في هذه الدراسة هي فصلين يتم اختيارهما ليكونوا فصلا تجريبيًا وفصلا ن

ضابطًا استنادًا إلى البيانات التي تم الحصول عليها والتي تم اعتبارها من قبل الباحثة ة. ن بعد ذلك، يُستخدم متوسط النتائج قبل الاختبار التي نفذها الباحثة ة لتحديد الفصل التجريبي والفصل الضابط. ثم، لتحديد الصف التجريبي والصف التحكم، يتم استخدام متوسط نتائج الاختبار التمهيدي الذي أجراه الباحثة . إذا كان متوسط الدرجات في الصف منخفضًا، فسيتم تحديده كصف تجريبي. لذلك، في هذه الدراسة، يعتمد العينة على نتائج الاختبار التمهيدي للصف الثامن أكصف تحريبي والصف الثامن ب كصف تحكم. تُفحص بيانات نتائج الاختبار التمهيدي للصف الثامن أ والصف الثامن ب.

**اجلدول 4.4 توزيع عينات متلقي العالج )عينة البحث من الطلية الصف الثامن مبدرسة سيت مرمي املتوسطة االسالمية بنجرماسني(**

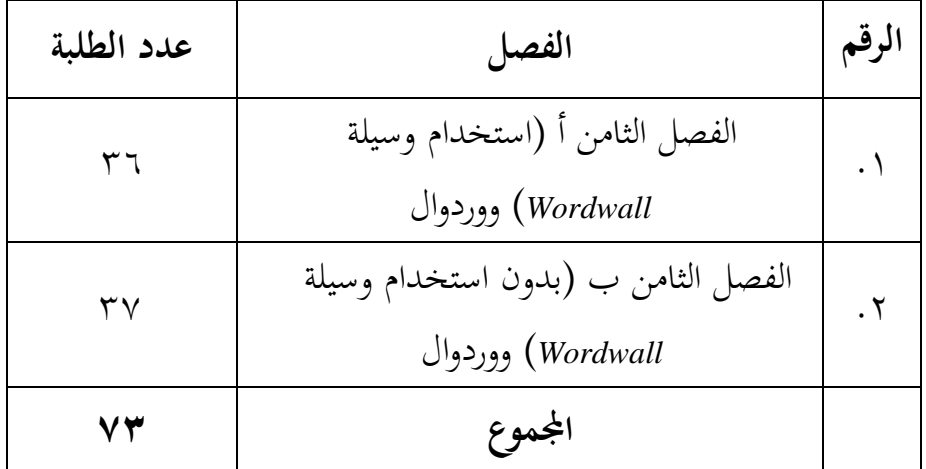

- **ه. البياانت ومصادرها**
- **.2 البياانت** البيانات في هذا البحث تشمل البيانات الأساسية والبيانات الداعمة. **أ( البياانت الرئيسية**

البيانات المتعلقة بقدرات الطلاب في البداية ونتائج تعليم الطلاب في الفصل التجريبي في تعليم مفردات باللغة العربية باستخدام وسيلة ووردوال *Wordwall* يف تعليم ادلفردات.

- **ب( البياانت الداعمة** .ٔ اتريخ أتسيس مدرسة سيت مرًن ادلتوسطة االسبلمية بنجرماسُت ٢. رؤية ورسالة وأهداف مدرسة ستي مريم المتوسطة الاسلامية بنجرماسين ٣. حالة البنية التحتية والمرافق في مدرسة ستى مريم المتوسطة الاسلامية بنجرماسين
- ٤. حالة المعلمين وإداريي الطلاب في مدرسة ستي مريم المتوسطة الاسلامية بنجرماسين
	- **.3 مصادر البياانت**

للحصول على البيانات المذكورة أعلاه، يتطلب الأمر مصادر البيانات التالية:

- .ٔ اجمليبوف، كىم طبلب الصف الثامن يف مدرسة سيت مرًن ادلتوسطة الاسلامية بنجرماسين الذين تم تحديدهم كعينة للبحث.
- .ٕ ادلعلومات، كتشمل رئيس ادلدرسة، كادلعلموف الذين يدرسوف يف الصفوف التجريبية والضابطة، وكذلك موظفو الإدارة في مدرسة ستي مريم المتوسطة الاسلامية بنجرماسين.

**و. أساليب مجع البياانت** تقنيات مجع البياانت يف ىذا البحث على النحو التايل: .ٔ االختبار اختبار ىذا البحث يتم دلعرفة مدل ربقيق نتائج تعليم الطبلب يف ادلواد سواء يف

الصف التجريبي أو الضابط.

.ٕ التوثيق

طريقة التوثيق هي طريقة جمع البيانات عن طريق استعراض البيانات التاريخية. البيانات الداعمة لاستكمال هذا البحث تشمل الوثائق المأخوذة من المدرسة مثل ملف المدرسة وبيانات المعلمين والطلاب، بالإضافة إلى البيانات ذات الصلة بمرافق المدرسة والبنية التحتية. بالإضافة إلى ذلك، يقوم الباحثة ة أيضًا بجمع البيانات البيومترية للطلاب الذين يشكلون موضوع البحث لتوصيف المستجيبين في فصول التجربة كالتحكم.

.ٖ ادلقابلة

المقابلة أو المقابلة الشخصية هي عملية الحصول على المعلومات من المتكلمين عن طريق طرح الأسئلة والحصول على الإجابات، سواء باستخدام دليل المقابلة أو بدونه. يهدف الاجتماع إلى استكمال وتحسين البيانات التي يحصل عليها الباحثة من خلال استخراج البيانات باستخدام تقنيات الملاحظة والتوثيق. قام الباحثة بإجراء مقابلة مع معلم مادة اللغة العربية في الصف الثامن للاستفسار حول عملية التعلم التي يقوم بها الباحثة .

٤. الملاحظة

المراقبة المباشرة والملاحظة للكائنات البحثية غير ذات صلة بالمشكلة المدروسة. يهدؼ ىذا البحث إىل مراقبة فعالية استخداـ كسيلة ككردكاؿ *Wordwall* يف تعليم المفردات باللغة العربية في صف الثامن في مدرسة ستي مريم المتوسطة الاسلامية بنجرماسُت.

**ز. تصميم القياسات**

مؤشر قياس النتائج التعليم ية هو درجة اختبار الطلاب النهائية في دروس المفردات باستخدام وسيلة ووردوال Wordwall. طريقة القياس تتم من خلال إعطاء

 $\overline{a}$ 

<sup>21</sup> M. Burhan Bungin, *Metode Penelitian Kuantitatif*, (Jakarta: Kencana, 2016), h. 144

أسئلة البحث وتقديم درجات لهذه الأسئلة. طريقة تقييم نتائج تعليم الطلاب تستخدم الصيغة التالية:

$$
NA = \frac{\sum X}{N} \times 100
$$

توضيح: Σx = إمجايل عدد الدرجات اليت حصل عليها الطبلب. <sup>N</sup> = إمجايل عدد الدرجات القصول. سيتم تفسَت النتيجة النهائية لنتائج تعليم الطبلب ابستخداـ اإلرشادات التالية:

| مستوى الإتقان                  | النقاط القياسية         |
|--------------------------------|-------------------------|
| $9.1 - 1.1$                    |                         |
| $\Lambda$ $\cdot$ $ \Lambda$ 9 | ب                       |
| $v \cdot - v q$                | $\overline{\mathbb{C}}$ |
| $7. - 79$                      | د                       |
| $\geq$ 09                      | ه                       |

**اجلدول 4.5 تفسري نتيجة التعليم الطلبة**

ثم، سيتم معالجة القيم التي تم الحصول عليها باستخدام الاختبار الإحصائي لتحديد ما إذا كان هناك فرق معنوي في نتائج التعليم بين الصفين، وسيتم شرح هذا بالتفصيل في تقنية تحليل البيانات.

**ح. أسلوب حتليل البياانت**

البيانات التي تم الحصول عليها تتكون من القيم الإدراكية لنتائج تعليم ً مهارات المفردات في اللغة العربية لعملية التعليم في الصف التجريبي والصف الضابط. تعتمد بيانات القيم الإدراكية لنتائج تعليم المفردات على الدرجة النهائية للاختبار. تم تحليل بياانت نتائج تعليم ادلفردات يف اللغة العربية، اليت تشمل درجات اختبار النهاية، باستخدام الاختبار الإحصائي لتقييم فعالية استخدام وسيلة ووردوال *Wordwall* في تعليم اكتساب المفردات في اللغة العربية في الصف الثامن في مدرسة ستي مريم المتوسطة الاسلامية بنجرماسين. الأسلوب التحليلي المستخدم هو اختبار الفرق، سواء باستخدام اختبار الـ( t-test) أو اختبار مان ويتني (Uji U). قبل إجراء هذا الاختبار، يتم إجراء الحسابات الإحصائية التي تتضمن المتوسط والانحراف المعياري. يستخدم اختبار الـ t عندما تكون البيانات منتظمة ومتجانسة، بينما يستخدم اختبار مان ويتني (Uji U عندما لا تكون البيانات منتظمة و/أو غير متجانسة.

.ٔ متوسط ك اضلراؼ ادلعيارم المتوسط أو وسيلة ة هو تقدير لقيمة معينة تمثل البيانات بأكملها.<sup>٢٢</sup> يتم استخدام حساب المتوسط لمقارنة أيهما أفضل بين الصف التجريبي والصف الضابط في نتائج التعليم . يتم حساب هذا المتوسط باستخدام برنامج إحصائي SPSS 22.

.ٕ االختبار الطبيعي*(Normalitas Uji(* اختبار العادية يُستخدم لتحديد مدى انتظام توزيع البيانات. الطريقة المستخدمة الختبار العادية يف ىذا البحث ىي ابستخداـ برانمج 22 Statistics SPSS IBM، مع اختبار كولموغوروف سميرنوف. **معايري اختاذ القرار:** - إذا كاف 0,05 <Sig ، فسيتم توزيع البياانت بشكل طبيعية. - إذا كاف 0,05> Sig، فلن يتم توزيع البياانت بشكل طبيعية

<sup>22</sup> (Kadir, Statistika Terapan *(Konsep, Contoh dan Analisis Data dengan Program SPSS?Lisrel dalam Penelitian)*. Jakarta: Rajawali Pres, 2015. Hal, 53)

.ٖ اختبار التجانس*(Homogenitas Uji(* بعد توزيع البياانت الطبيعي، يتم إجراء اختبار اذلموجينية.أما معايَت ازباذ القرار يف اختبار اذلموجينية ىي كالتايل: - إذا 0,05< Sig فالبياانت ادلتجانسة - إذا 0,05> Sig فالبياانت غَت ادلتجانسة علوجنية البياانت ىي أحد الشركط ادلوصى هبا الختبار إحصائي، خاصة عند ٕٖاستخداـ االختبارات اإلحصائية البارامًتية مثل اختبار الػ <sup>t</sup> كاختبار الػ f.

.ٗ اختبار ت*(T Uji(*

اختبار المقارنة، وهو اختبار t لعينتين، يُستخدم لمقارنة (فرق) ما إذا كانت البيانات (المتغيرات) الاثنين متطابقة أم مختلفة. تقنية اختبار الهموجنية في هذا البحث تعتمد على مساعدة برنامج IBM SPSS Statistics 22، والاختبار المستخدم هو اختبار العينات المستقلة (Independent Sample T-test) أو اختبار t لعينتين المستقلتين.

معايَت اختبار الفرضيات: - إذا كاف االحتماؿ أك األعلية )Sig< )،0,05 فسيتم قبوؿ Ho كرفض Ha - إذا كاف االحتماؿ أك األعلية )Sig>)،0,05 فسيتم رفض Ho كيتم قبوؿ Ha . ٕٗ

.٘ اختبار ؤ*(U Uji(*

اختبار من–ويتني (U) هو اختبار غير معلمي يعتبر بديلاً قويًا لاختبار الـ t. إذا ن كان في اختبار الـ t في الإحصاء يتم اختبار معلمة الفرق بين متوسطي عينتين ويفترض

<sup>23</sup> (Kadir, Statistika *Terapan (Konsep, Contoh dan Analisis Data dengan Program SPSS?Lisrel dalam Penelitian)*. Jakarta: Rajawali Pres, 2015. Hal 159)

<sup>24</sup> Jonathan Sarwono, *Rumus-Rumus Populer Dalam SPSS 22 untuk Riset dan Skripsi.*  (Yogyakarta: ANDI OFFSET, 2015). Hlm. 148 – 151.

توزيع البيانات في السكانين يجب أن يكون طبيعيًا وأن تكون الانحرافات متجانسة، فإن ن اختبار من-ويتني لا تتطلب الفرضيات السابقة عندما يكون مستوى القياس الأدنى هو الترتيبي، والمتغير الذي سيتم اختباره هو متغير مستمر.°٬ بمعنى آخر، إذا كانت البيانات التي تم تحليلها غير موزعة بشكل طبيعي، يتم استخدام اختبار U. اختبار U أو اختبار من-ويتني يستخدم كبديل لاختبار الـ t، إذا لم تتم مطابقة شروط المعلمات.

إذا كانت البيانات التي يتم تحليلها غير موزعة بشكل طبيعي، يُستخدم اختبار من–ويتني أو الاختبار U. وفقًا لـ سوغيونو، يعتبر اختبار U بديلاً لاختبار الـ r في حال عدم تحقق شروط القياس البارامتري. يُستخدم هذا النوع من الاختبارات لاختبار توازن الفروق بين اثنين من السكان.

- إذا 0,05< )tailed2- (Sig Asymp فالبياانت ىناؾ ال توجد الفرؽ بُت نتيجة الاختبار القبلي والاختبار البعدي، ف (Ha) مردودة و (Ho) مقبولة.
- إذا 0,05> )tailed2- (Sig .Asymp فالبياانت ىناؾ توجد الفرؽ بُت نتيجة الاختبار القبلي والاختبار البعدي ف (Ha) مقبولة و (Ho) مردودة.

<sup>25</sup> (Kadir, *Statistika Terapan (Konsep, Contoh dan Analisis Data dengan Program SPSS?Lisrel dalam Penelitian).* Jakarta: Rajawali Pres, 2015. Hal 489)